#### **Techniki zabezpieczania kodu – sprawdzanie modeli**

Temat VI

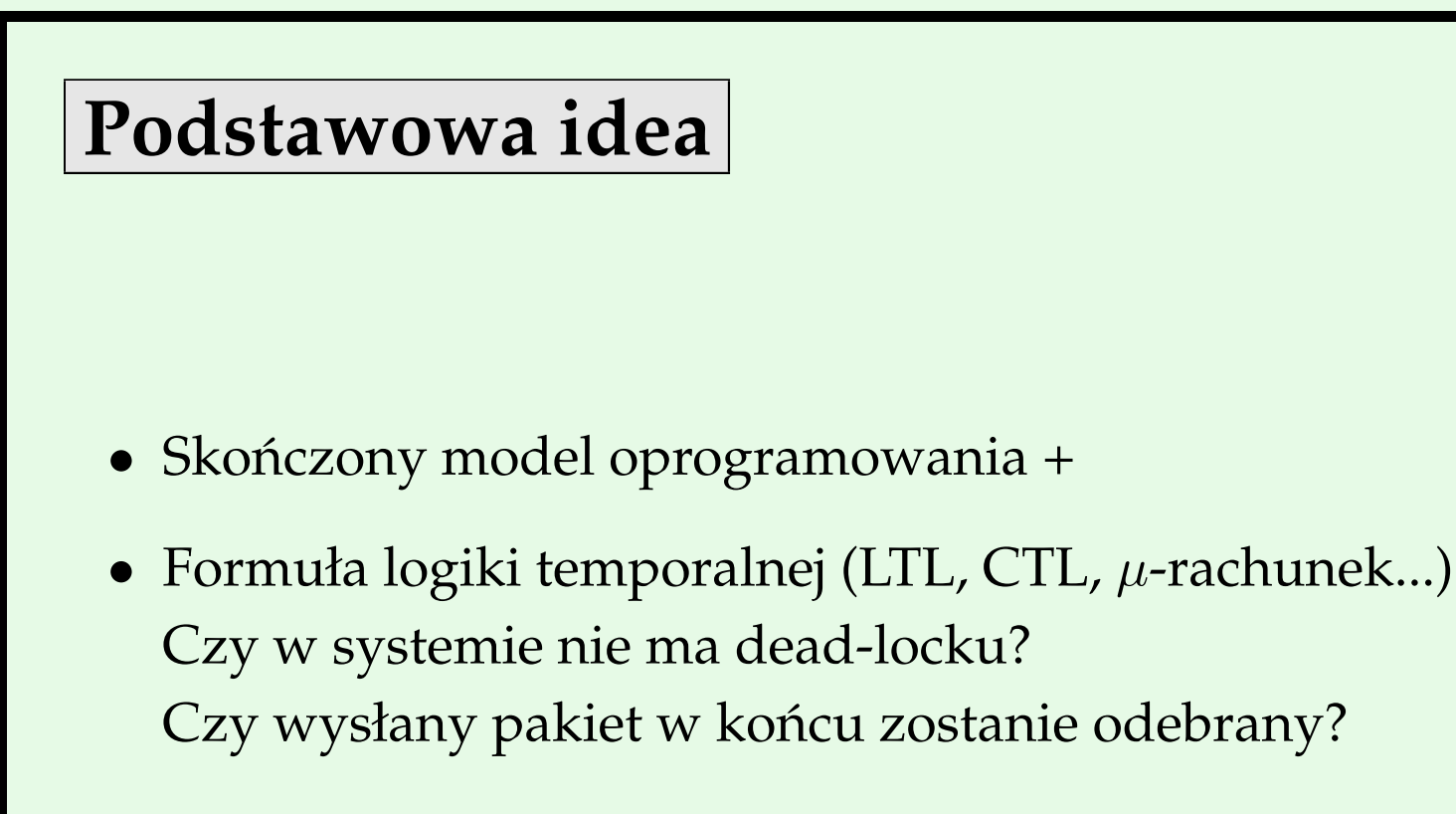

 $\bullet \Rightarrow$ 

• Ślad potencjalnego błędu lub OK

## **Własności temporalne**

- Własności bezpieczeństwa:
	- **–** niezmienniki,
	- **–** deadlocki
	- **–** osiągalność itp.

sprawdzenie na skończonych śladach

- · Własności żywotności
	- **–** sprawiedliwość
	- **–** responsywność itp.

sprawdzenie na nieskończonych śladach

#### **Zastosowanie**

- Błąd w Pentium Intela był "katastrofą", która wprowadziła sprawdzanie modeli do przemysłu tworzenia sprzętu
- Intel, IBM, Motorola, itp. zatrudniają obecnie setki ekspertów od sprawdzania modeli
- Co wprowadzi sprawdzanie modeli do przemysłu wytwórstwa oprogramowania?

## **Mozliwe podej´scia do stanu ˙**

- Stan jawny
- Stan symboliczny

# **Stan jawny**

- Idea:
	- **–** stany tworzone w locie,
	- **–** analiza ruchów do przodu,
	- **–** odwiedzone stany zapisane w tablicy haszującej.

## **Stan jawny**

- Własności:
	- **–** pamięciożerność,
	- **–** sprawdza się przy znajdowaniu błędów współbieżności,
	- **–** krótkie ścieżki wykonania są lepsze, ale długie też można obsługiwać
	- **–** mozliwa obsługa tworzenia obiektów/w ˛atków ˙
- Zwykle używane do analizy oprogramowania

## **Stan symboliczny**

- Idea:
	- **–** w kazdej chwili operacje wynonywane na zbiorach stanów ˙
	- **–** zwykle analiza wstecz,
	- **–** relacja przej´scia zakodowana zwykle jako
		- ∗ (pewien wariant) BDD (binary decision diagram) lub
		- ∗ problem spełnialno´sci

## **Stan symboliczny**

- Własności:
	- **–** jest w stanie obsługiwa´c bardzo duze przestrzenie stanów, ˙
	- **–** niezbyt dobra dla systemów asynchronicznych
	- **–** nie radzi sobie dobrze z długimi ´sciezkami wykonania ˙
	- **–** najlepiej działa ze statyczną relacją tranzycji, więc słabo daje sobie radę z dynamicznym tworzeniem obiektów/wątków.
- Zwykle używane do analizy sprzętu

## Problemy związane ze sprawdzaniem modeli

- konstruowanie modeli
- · opisywanie własności
- eksplozja liczby stanów
- interpretacja wyników

## **Problemy z konstruowaniem modeli**

Przepaść semantyczna:

- · Języki programowania: metody, dziedziczenie, dynamiczna alokacja, wyjątki, itp.
- Język modeli: automaty skończone

## **Problemy z konstruowaniem modeli**

- Analiza stosowalna do małych jednostek kodu (eksplozja stanów)
- Niejasne granice między jednostkami:
	- **–** referencje wypływają poza jednostkę,
	- **–** zewnętrzne komponenty mogą zmieniać stan obiektów z jednoski,
	- **–** powszechna obecno´s´c call-backów (np. w kodzie GUI),
	- **–** pracochłonne definiowanie punktów interakcji

### Problemy z opisywaniem własności

- *Między otwarciem a zamknięciem okna przycisk X może być przyci´sni˛ety najwyzej dwa razy ˙*
- odpowiednia formuła LTL:

```
[] ((open / \langle >close) ->((!pushX /\ !close) U
(close \/ ((pushX /\ !close) U
 (close \/ ((!pushX /\ !close) U
           (close \/ ((pushX /\ !close) U
            (close \/ (!pushX U close))))))))))
```
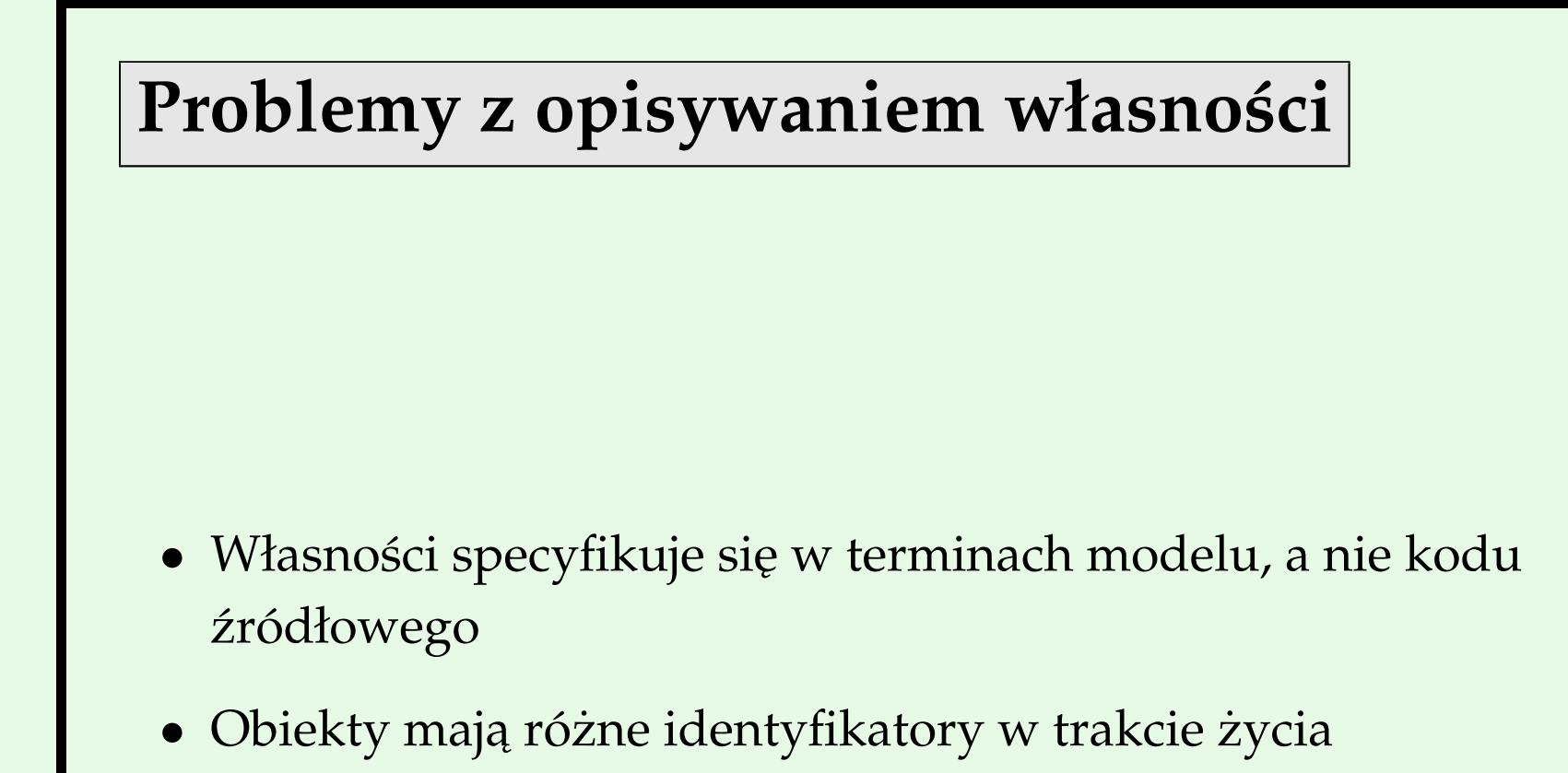

### **Tłumaczenie półautomatyczne**

- Tłumaczenie i abstrakcja oparte o tablice
	- **–** system Feaver Gerarda Holzmanna
	- **–** specyfikacja fragmentów kodu w C i sposobu ich translacji do języka abstrakcyjnego (Promela w SPINie)
	- **–** reszta translacji automatyczna
	- **–** znaleziono 75 bł ˛edów w systemie PathStar firmy Lucent http://cm.bell-labs.com/cm/cs/who/gerard/
- Zalety:
	- **–** mozna u ˙ zy´c ponownie po zmianie programu ˙
	- **–** działa dobrze dla programów o długim czasie tworzenia i lokalnych zmianach

### **Tłumaczenie w pełni automatyczne**

- Zaleta udział człowieka niepotrzebny
- Wada ograniczone możliwości systemu docelowego
- Przykłady:
	- **–** Java PathFinder

http://ase.arc.nasa.gov/havelund/jpf.html Java  $\Rightarrow$  Promela (Spin)

**–** JCAT

http://www.dai-arc.polito.it/dai-arc/auto/tools/tool6.shtml Java  $\Rightarrow$  Promela (lub dSpin)

**–** Bandera

http://www.cis.ksu.edu/santos/bandera/ bajtkod Javy  $\Rightarrow$  Promela, SMV or dSpin

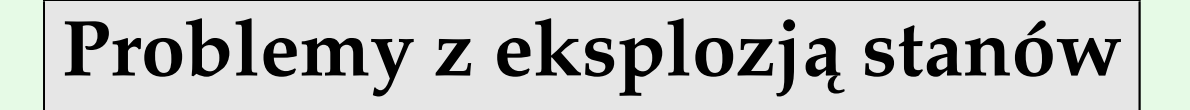

- Dołozenie równoległej jednostki (zwykle obiektu) powoduje pom- ˙ nozenie przestrzeni stanów przez rozmiar proporcjonalny do ˙ tej jednostki.
- Negacja formuły powoduje wykładniczy przeskok
- Pomaga prawo Moore'a (wzrost mocy komputerów)
- ...ale problem ze skalowalnością zostaje.

### **Przykładowa technika redukcji stanów**

Redukcje częściowo-porządkowe w JPF

- Wykorzystanie stałych zbiorów (ang. persistent sets)
- Wynajdywanie tranzycji, które są globalnie niezależne
- Wymaga analizy statycznej przed sprawdzeniem modelu, aby określić niezależność (analiza aliasów)

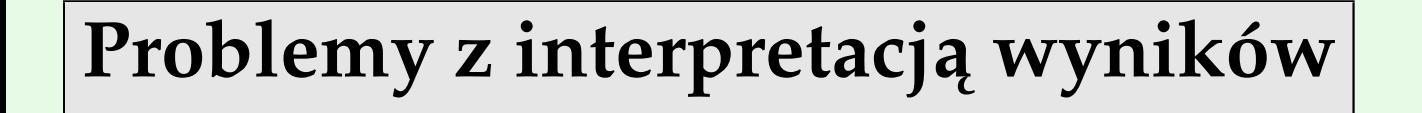

- długie ślady błędów,
- · przepaść semantyczna, sprytne kodowania, wielokrotne optymalizacje i transformacje
- abstrakcja powoduje powstawanie nadmiarowych śladów

## **Abstrakcja**

- Sprawdzanie modeli zwykle nie działa na "prawdziwych programach"
- Sprawdzanie modeli zwykle działa na systemach skończeniestanowych
- Abstrakcja rozwiązuje dwa problemy:
	- **–** pozwala sprawdza´c co´s, na czym sprawdzaczka nie moze˙ bezpośrednio działać
	- **–** obcina przestrzeń stanów do rozsądnych rozmiarów

## **Abstrakcja**

- Trzy rodzaje abstrakcji:
	- **–** przybliżenia z góry do systemu dodane są nowe zachowania
	- **–** przybliżenia z dołu po abstrakcji mamy mniej zachowań
	- **–** abstrakcje precyzyjne w zabstrahowanym i oryginalnym programie są te same zachowania

## **Przyblizanie z dołu ˙**

- Usuwamy części programu, które uważamy za "nie mające związku" ze sprawdzaną własnością
	- **–** ograniczenie warto´sci do 0..10 zamiast całego int
	- **–** rozmiar kolejki 3 zamiast nieograniczonego itp.
- Początkowo najpopularniejsza forma sprawdzania modeli
- Zwykle wykonywana ręcznie bez gwarancji, że usuwane są tylko dobre zachowania
- Możliwa do uzyskania abstrakcja precyzyjna
- Przekroje programu jako przykład zautomatyzowanego przybliżania od dołu (ang. program slicing)

# **Przyblizanie z góry ˙**

- Odwzorowywanie zbiorów stanów konkretnego programu w pojedyncze stany programu abstrakcyjnego
- Mniejsza liczba stanu, ale więcej możliwych tranzycji, a więc i zachowań
- W rzadkich wypadkach może prowadzić do precyzyjnej abstrakcji
- Abstrakcje oparte na typach (int zastąpiony przez  $\{NEG, ZERO, POS\}$

# **Przyblizanie z góry c.d. ˙**

- Abstrakcja predykatów (zastępujemy predykaty zmiennymi boolowskimi a instrukcje modyfikujące wartość predykatu modyfikującymi wartość zmiennych)
- Automatyczna (konserwatywna) abstrakcja
- Duży problem z eliminacją nadmiarowych błędów
- Odnoszenie błędów w programach abstrakcyjnych do oryginalnych programów

# **Przykład abstrakcji typów**

Abstrakcja typów danych w Banderze

- Na przykład: zamiast typu int rozważamy typ  $\{NEG, ZERO, POS\}$
- Zdefiniowane abstrakcje w Bandera:
	- **–** Range(i,j)
	- **–** Modulo(k), Set(v,?)
	- **–** Point wszystko w jeden punkt
	- **–** abstrakcje tablic indeksy i elementy
	- **–** abstrakcje klas abstrakcje dla poszczególnych pól

## **Pokrycie testami w sprawdzaniu modeli**

- Rzeczywistość: Przy sprawdzaniu modeli CZĘSTO brakuje pamięci
- Jeśli nie znaleziono błędu, to nie ma pewności, że go nie ma.
- Potrzebna jest miara pokrycia
- JPF został rozszerzony o obliczanie pokrycia rozgałęzień
- To pokrycie pozwala na lepsze heurystyczne poczukiwanie

#### **Techniki w Java Path Finder/Banderze**

- Abstrakcja predykatów i abstrakcja oparta o typy
- Redukcje częściowo-porządkowe i symetryczne
- Przekroje programów
- Przeszukiwanie heurystyczne
- Wykonywanie symboliczne
- Wyjaśnienia błędów

## **Case study – DEOS**

Honeywell Digital Engine Operating System (DEOS)

- System czasu rzeczywistego dla zintegrowanych modularnych systemów lotniczych
- DEOS Scheduler: nietrywialny program w Javie: 1443 LOC, 20 klas, 6 wątków
- $\bullet$  Własność:

Procesy aplikacji mają gwarancję zaszeregowania przez opłaconą ilość czasu w trakcie trwania czasowej jednostki szeregowania.

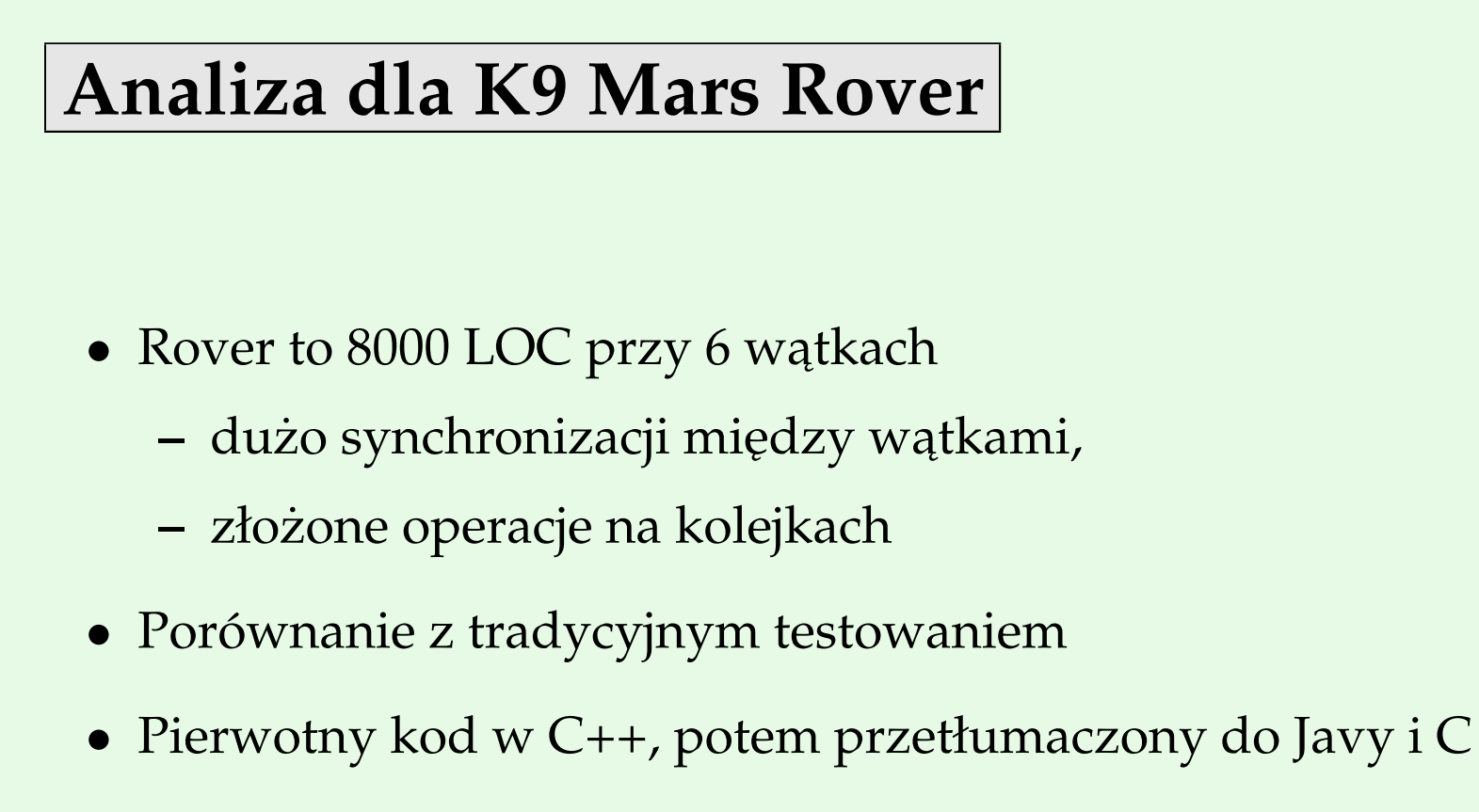

• 4 grupy po 2 ludzi używało różnych technik wykrywania zadanych błędów

# **Metodologia dla sprawdzania modeli**

- Zespół był proszony, aby nie uruchamiać kodu (tylko sprawdzać modele)
- Kod źródłowy opierał się mocno na zależnościach czasowych
- Zależności czasowe zamodelowane jako niedeterministyczny wybór
- Znaleziono wszystkie oprócz jednego znane błędy w programowaniu rozproszonym
- Lepiej niż pozostałe grupy
- Tylko ta grupa była w stanie wskazać, jak dojść do błędów
- Znaleziono także wszystkie błędy spoza programowania rozproszonego

## **Metodologia dla sprawdzania modeli**

- Obserwacje:
	- **–** Porzucono abstrakcję czasu w ciągu pierwszej godziny na korzyść rozwiązania bliższego czasowi rzeczywistemu, ale które mogło ukryć błędy
	- **–** Zbyt trudne okazało si ˛e decydowanie, czy bł ˛edy s ˛a fałszywe, bez gruntownej znajomości kodu
	- **–** Duzo czasu zaj ˛eło przygotowanie kodu, ale potem analiza ˙ szła szybko nawet po zmianach w kodzie

## Główne narzędzia i ośrodki

- 1. Bandera (SAnToS Laboratory, Kansas State University)
- 2. Java PathFinder JPF (NASA Ames)
- 3. SLAM Project (Microsoft Research)
- 4. BLAST Project (U. Berkeley)
- 5. FeaVer Project (Lucent/Bell Labs)
- 6. Alloy (MIT)
- 7. VeriSoft (dla C, Bell Laboratories, Lucent Technologies)